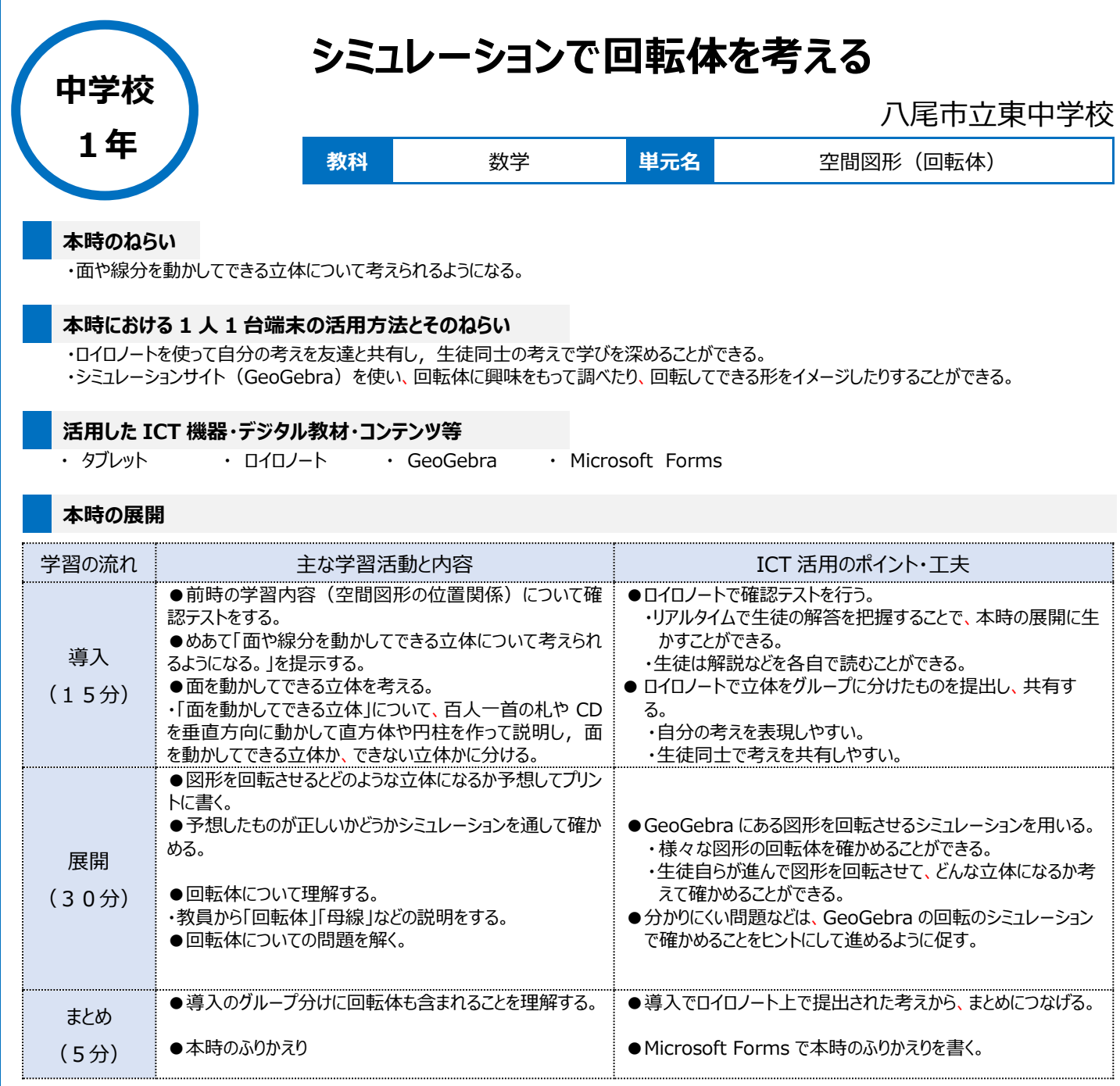

## **1 人1台端末を活用した活動の様子**

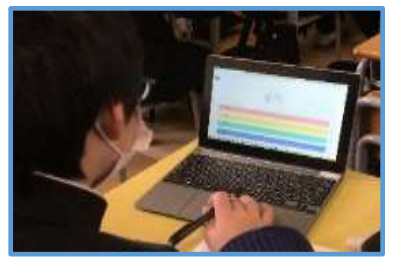

## 写真1:ロイロノートで前時の確認テス トをしている様子

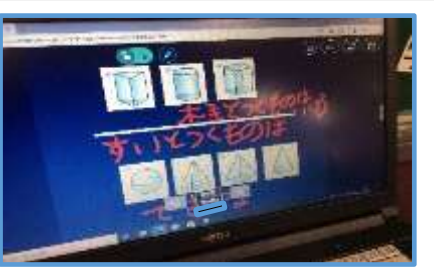

写真2:ロイロノートを使って、立体をグループ 分けしたもの。

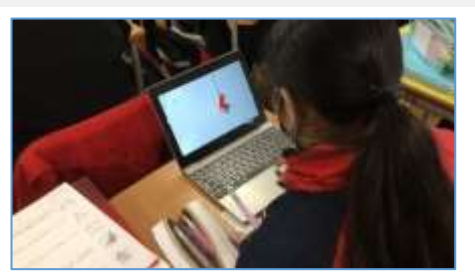

写真3:直角三角形を回転させるシミュ レーションをしている様子

## **児童生徒の反応や変容**

・GeoGebra でシミュレーションをした際に、「おもしろい」「わかりやすい」「すごい」と発言する生徒が多く、自分が調べたい図形を何度も回転させ ていた。

・ロイロノートで考えを共有すると、一人では考えがまとまらない生徒も友達の考えを参考にすることで、自分なりに考えをまとめることができていた。 ・問題を解くとき、多くの生徒が実際に問題の図形を回転させるシミュレーションをしてみて、どんな立体ができるかを確かめることができていた。

## **授業者の声~参考にしてほしいポイント~**

- ・ 2次元で表現されたもので空間図形を理解することに苦手意識を持つ生徒が多い中、このようにシミュレーションを何度もする中で空間図形を イメージできた。
- ・ シミュレーションを使った学習は生徒からの反応が良く、全員が進んで取り組んでいたので、様々な場面で活用したい。